# Двумерные массивы

*называется совокупность данных, каждое значение которых, зависит от его положения в строке и в столбце.* 

Каждый элемент двумерного массива описывается как a[i,j], zde: а – имя массива *і* - номер строки ј - номер столбца

### Пример двумерного массива (матрицы):

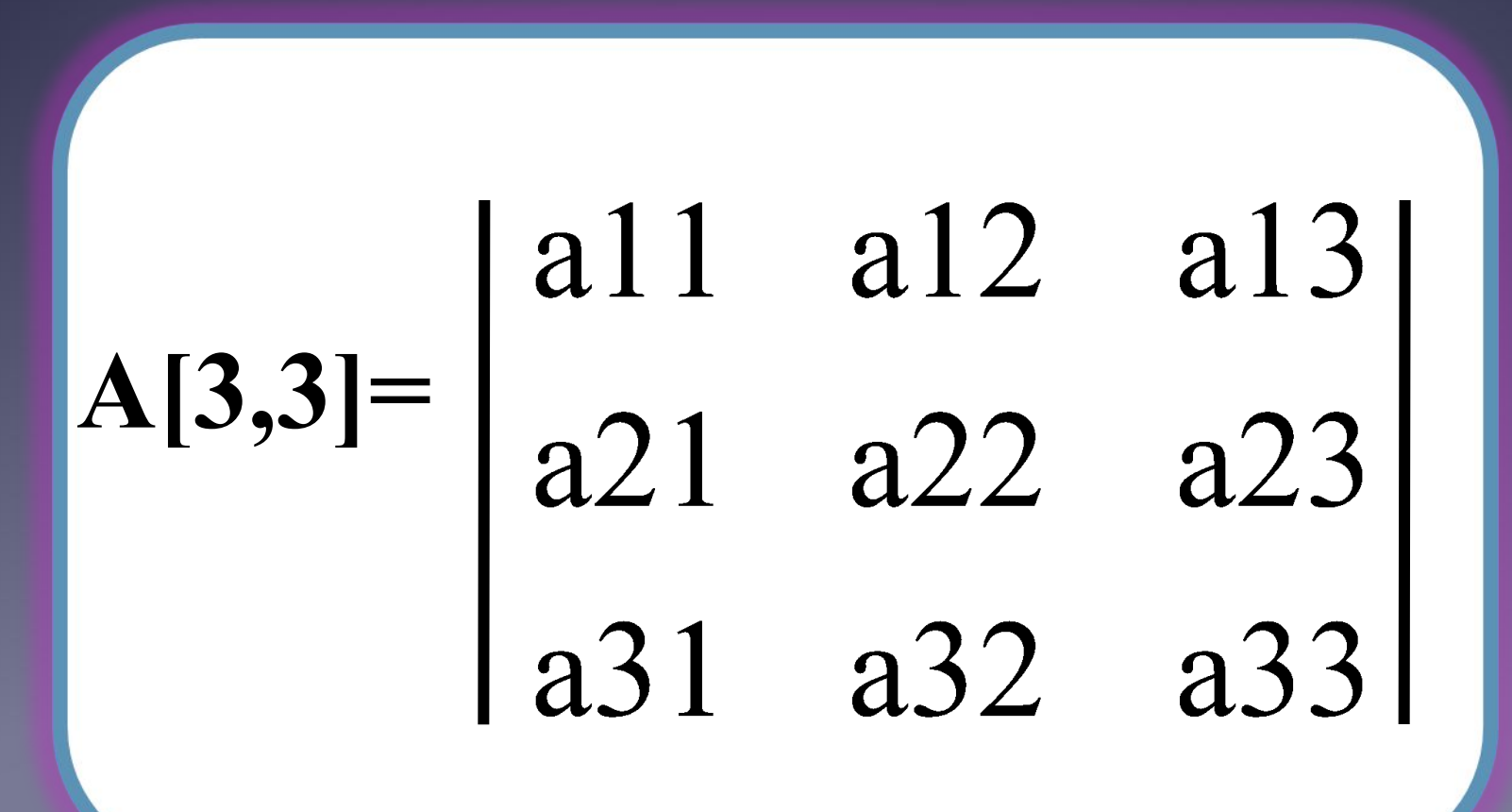

*Если в матрице количество строк и столбцов совпадают, то она называется квадратной, в противном случае прямоугольной.*

Главная диагональ квадратной матрицы проходит из левого верхнего угла в правый нижний.

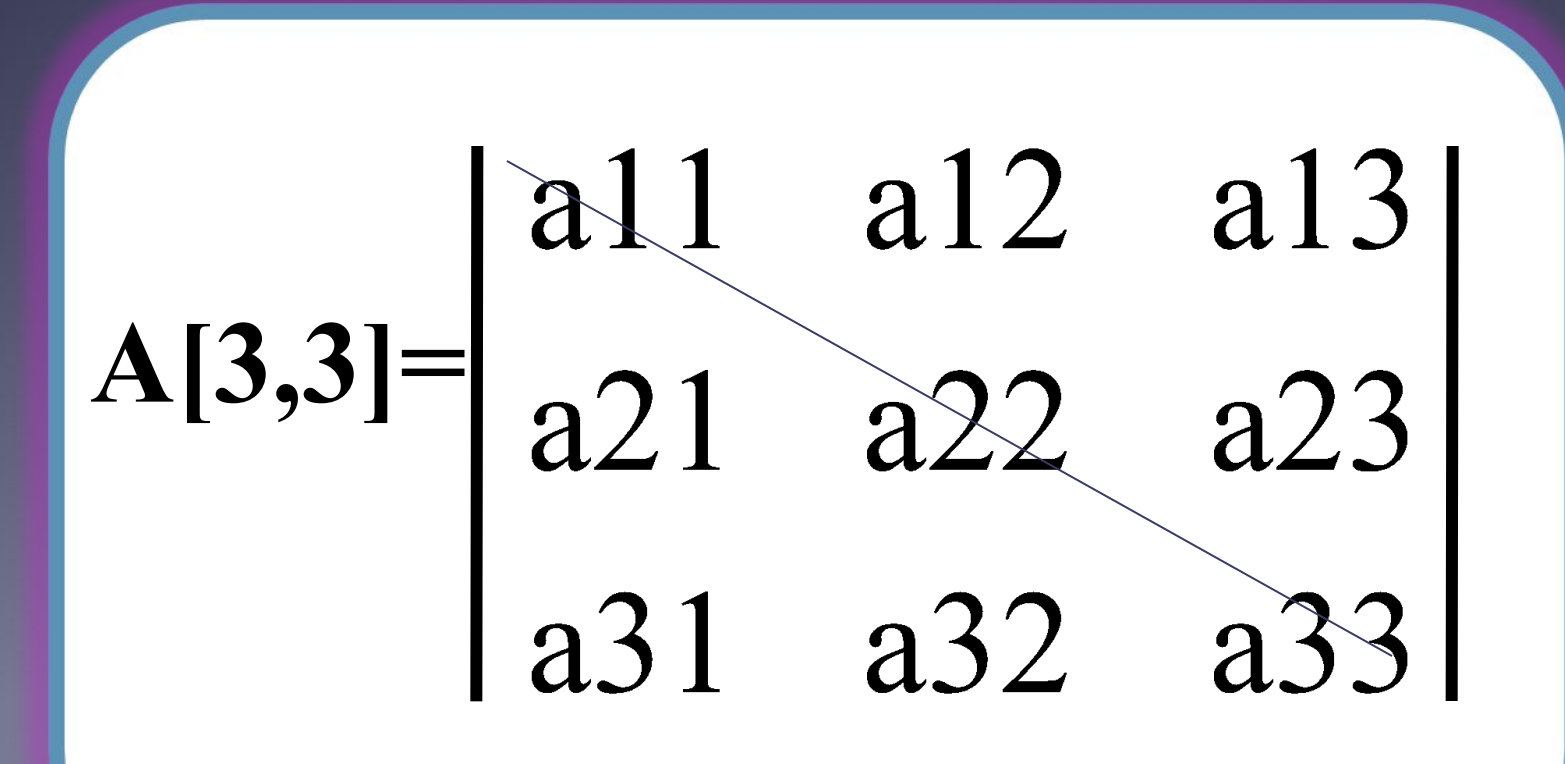

Побочная диагональ квадратной матрицы проходит из правого верхнего угла в левый нижний.

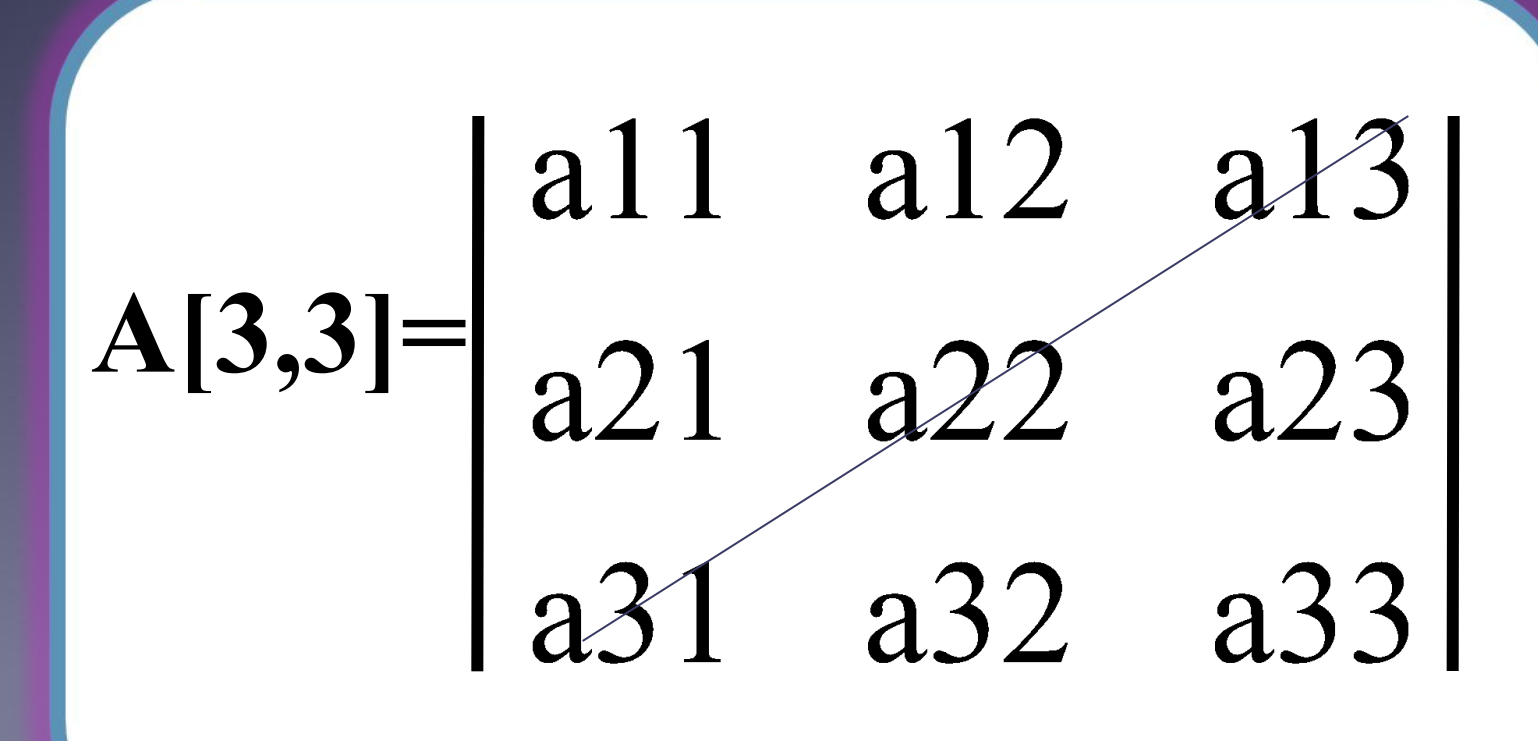

Описание матрицы в разделе var аналогично описанию одномерного массива, только теперь необходимо указывать диапазон изменения столбцов и строк.

Const n=10; m=12; Var a: array [1..n, 1..m] of integer;

*Для ввода матрицы в память существует много способов, это зависит от направления задачи. Рассмотрим два самых распространенных способа:*

#### Пример 1 (ввод с клавиатуры)

WriteIn('Введите элементы матрицы по строкам'); Writeln('В конце каждой строки нажимайте ENTER'); For  $l := 1$  to n do **Begin** For j:= 1 to m do **Begin** ReadIn(a[i,j]); End; End;

#### Пример 2 (заполнение <u>случайными числами)</u>

**Randomize; For I:=1 to n do Begin For j:=1 to n do Begin a[i,j]:=random(10); write(a[i,j],' '); End; Writeln; End;**

# Задачи базового **МИНИМУМа**

Вычисление суммы элементов главной диагонали квадратной матрицы:

Для решения данной задачи необходимо определить, чем отличаются элементы главной диагонали?

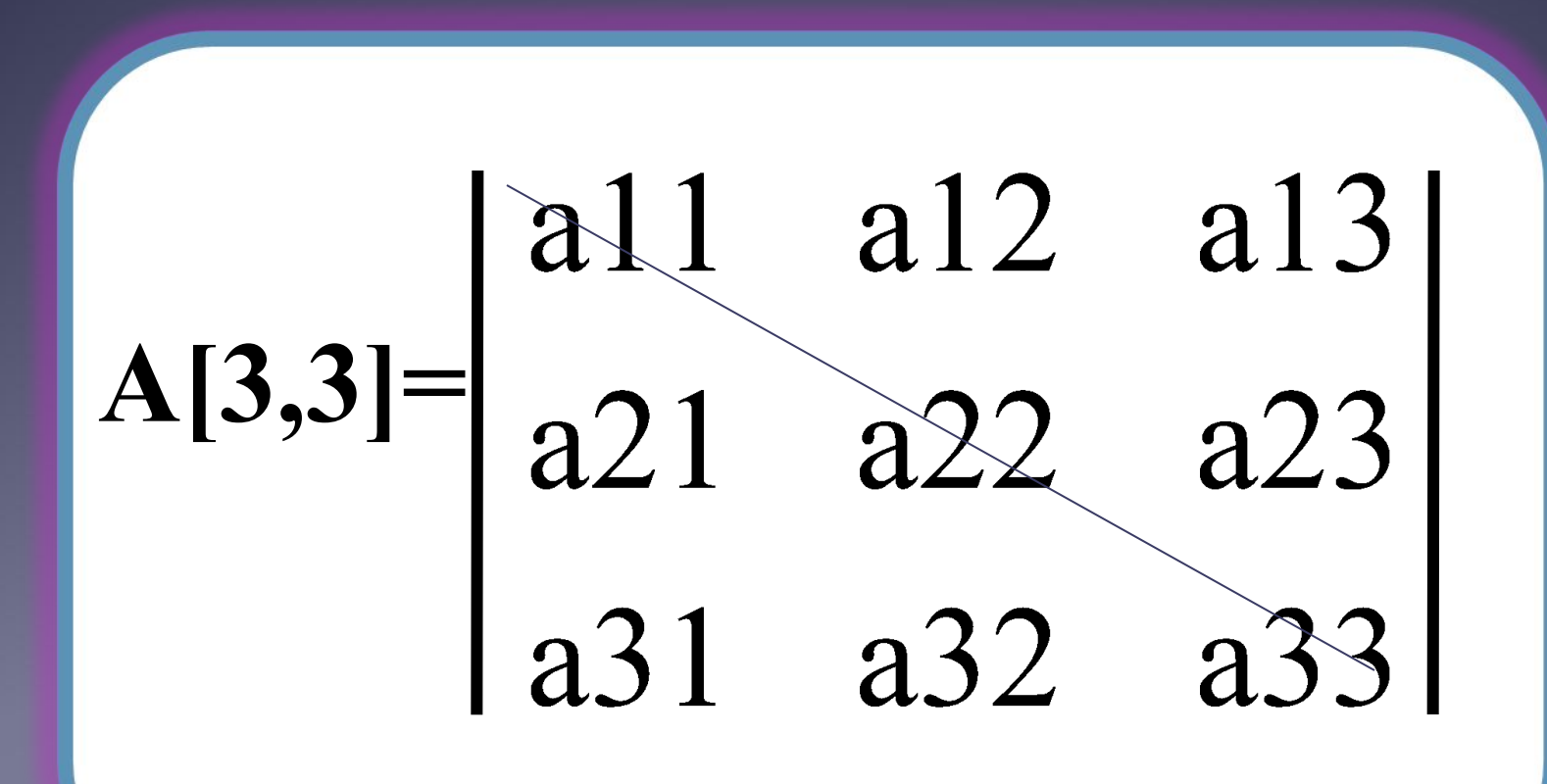

Program Sumglav; const  $n=3$ ; var a:array [1.n,1.n] of real; i, j: integer; S: real; **Begin** 

```
ВВОД МАССИВА;
```
 $S := 0:$ for i:=1 to n do  $S:=S+a[i,i];$ write('Сумма элементов главной диагонали  $=$  ',S); readIn; end.

# **Нахождение** наибольших элементов каждой строки массива:

```
Program Stroki;
const n=3; m=4
var a:array [1..n,1..m] of real; 
max:array [1..n] of real;
i, j: integer;
Begin
ВВОД МАССИВА;
for i:=1 to n do
begin
max[i]:=a[i,1];
for j:=2 to m do
if max[i]<a[i,j] then max[i]:=a[i,j];
end;
write('Наибольшие числа строк массива => ');
for i:=1 to n do
writeln(max[i]);
readln;
readln
end.
```
\*

*Задание для самостоятельной работы:*

## *Написать программу: Произвести перестановку строк массива.*

```
Program Stroki2;
const n=3; m=4;
var a:array [1..n,1..m] of integer;
i, j,k,l,c: integer;
Begin
ВВОД МАССИВА;
writeln('Ведите номера меняемых местами строк');
readln(k, l);for j:=1 to m do
begin
c:=a[k,j];a[k,j]:=a[l,j];
a[l,j]:=c;end;
writeln('Новый массив => ');
for i=1 to n do
begin
for j:=1 to m do
write(a[i,j], '');
writeln;
end;
readIn;
ReadIn;
end.
```
*1.Учить записи, стр. 2.Написать программу: Нахождения наименьших элементов в столбцах массива.*